GET & GO elektor march 1984

**Personal computer users often like to try to change the operating system of their machines, however slight the changes may be. This, of course, is a way of personalising the machine and making it more suitable for the user's own particular needs. The modification described here is both elegant and efficient. It improves TM (Tape Monitor) by adding a new function to automatically start programs read from cassette. This function explains the title of this article: 'GET' = load the program, and 'GO' = run it!** 

**P.** Barrat

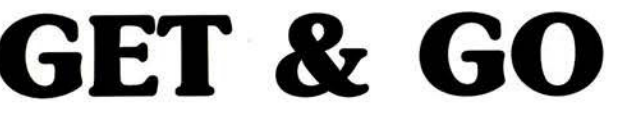

automatic program start for the Junior Computer after loading from cassette by TM The software given here lets the Junior Computer automatically start programs after transferring them from magnetic tape via the cassette interface and TM to random access memory. The principle is that, during the RDTAPE routine, the return address saved on the stack by the JSR-RDTAPE instruction (executed as soon as the user presses the GET key during TM) is replaced by the *start address* (SA) of the program read from the cassette. After loading, the processor leaves the RDTAPE routine by means of the RTS instruction and finds on the stack, not the address it left in order to execute RDTAPE, but rather the start address of the program it has just read from cassette. Therefore it goes to this address to run the program. This presupposes, of course, that the start address of the block of data transferred to RAM *is also the start address of the program,* and also, that the stack is empty (stack pointer equal to \$FF) when the GET key is pressed (executing the RDTAPE routine). This last condition is met when TM is used 'normally' as we will see later.

## **DUMPB**

In order to achieve the desired effect a DUMPB routine has been created. This is simply a modified copy of the DUMP routine of TM and it registers on cassette a heading containing three specific items of data: address \$01FE which acts as a load pointer, the start address of the program, which RDTAPE places at addresses \$01FE and \$01FF — the top of the stack in other words -, and byte \$20 which RDTAPE will not accept, so it starts RDTAPE anew, normally this time. DUMPB ends by jumping to TM resulting in the DUMP routine being executed normally. Comparing the listing of table 1 with the listing of DUMP (on page 194 of JC book 4), it is clear that the instructions for initializing CHKL and CHKH, and also for POINT and  $SA$  ( $$0A0A$   $\ldots $0A19$ ), have been omitted and an instruction to initialize the stack pointer at *\$0730* (TXS on the listing in table 1) has been added. We then see that DUMPB outputs address

\$01FE to the tape (which RDTAPE considers as a load vector), and then changes the start address of the block of data to be loaded before storing it in its turn on the

tape. This correction is needed to ensure that the RTS instruction works properly at the end of RDTAPE. The last character given by DUMPB is \$20. The JMP-TM instruction now leads to the normal procedure during which DUMP loads the program from the cassette.

## **Reading**

From the listing of RDTAPE (page 197 of JC book 4) the sequence of operations after loading the heading prepared by DUMPB can easily be followed. Having read the synchronization characters, the start character of the file (\*), and the identification number ID, subroutine RDTAPE reads address \$01FE as a load vector (POINT). It then immediately loads the two next bytes which it then places in \$01FE and \$01FF, thus changing its own return address on the stack. The new address is none other than the start address of the program that is to be loaded. The next byte loaded by RDTAPE is the 'space' character (\$20). This, however, does not get past the BMI instruction at \$0B73 (page 198 in book 4) so RDTAPE is started again and this time it simply reads the program registered by DUMP after executing DUMPB. At the end of the load, the RTS instruction at \$0B9A leads the processor to look for the return address on the stack.

As we have seen, it finds the start address of the program it has just loaded and it then proceeds to run this.

## **Using DUMPB**

In order to avoid having to modify TM, the author of DUMPB used quite an imaginative solution. The instructions in table 1 should be loaded in memory starting at *\$0700* (or whatever address you like) and the NMI vector (\$1A7A, \$1A7B) positioned at the start address of DUMPB *(\$0700* in our case).

Then TM is just used normally, except that *the ST/NMI key on the hexadecimal keyboard is now used for the SAVE function with DUMPB.* 

Finally we would like to draw your attention to the fact that while using this automatic start, the configuration of the output ports is still that of RDTAPE and not that of the hexadecimal monitor. м

PAGE 01

GET & GO elektor march 1984

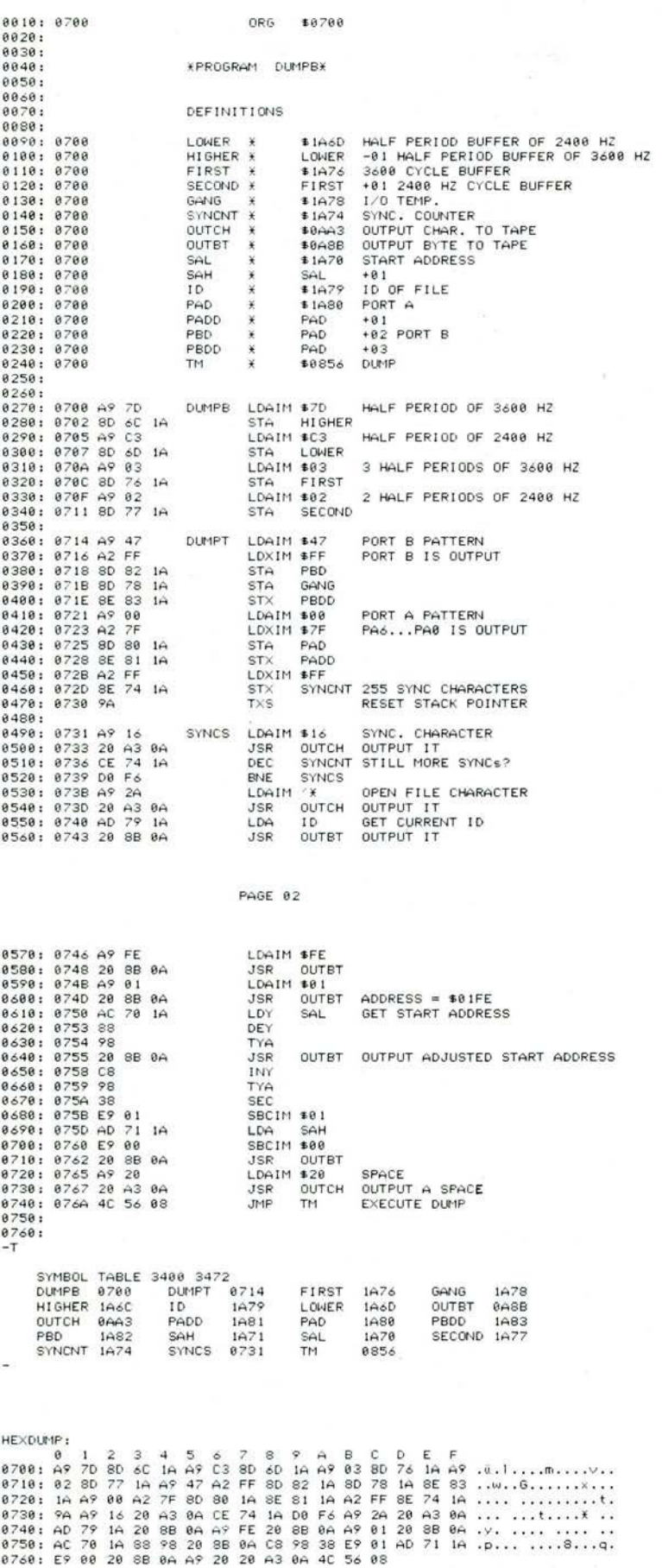

Table 1. This short program is all that is needed to make the Junior Computer start programs automatically after loading from cassette by TM (tape monitor).